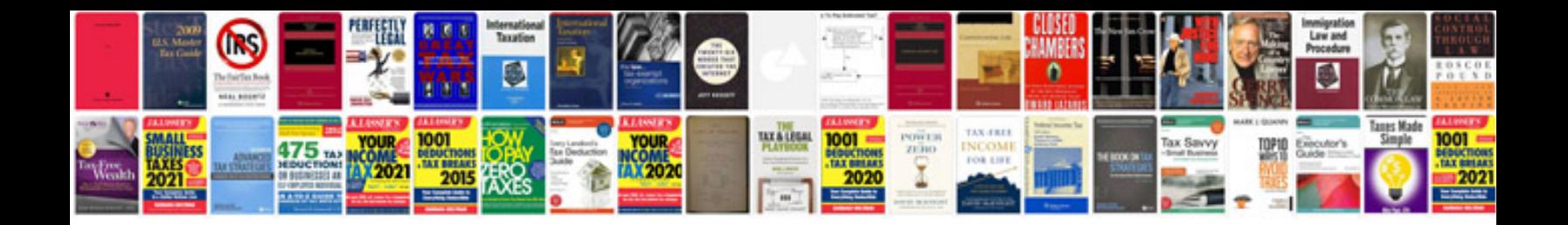

**Download bible format**

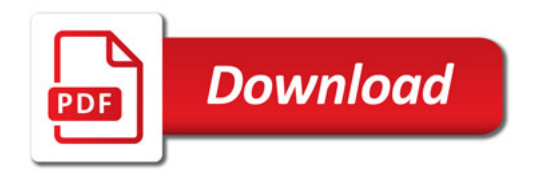

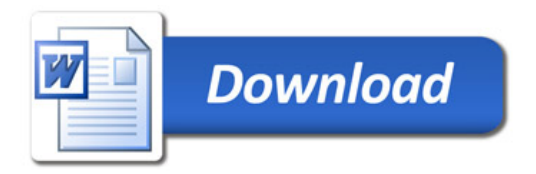